# AMBIENTE LOCALE E GLOBALE

In C, ogni funzione ha il suo *ambiente locale* che comprende i parametri e le variabili definite localmente alla funzione

### Esiste però anche un ambiente globale: quello dove tutte le funzioni sono definite. Qui si possono anche definire variabili, dette variabili globali

La denominazione "globale" deriva dal fatto che l'environment di definizione di queste variabili non coincide con quello di nessuna funzione (neppure con quello del main)

# VARIABILI GLOBALI

- Una variabile globale è dunque definita fuori da qualunque funzione ("a livello esterno")
- tempo di vita = intero programma
- scope = il file in cui è dichiarata dal punto in cui è scritta in avanti

```
int trentadue = 32;(a livello esterno")<br>
empo di vita = intero programma<br>
cope = il file in cui è dichiarata d<u>al punto</u><br>
<u>icui è scritta in avanti</u><br>
int trentadue = 32;<br>
float fahrToCelsius(float F){<br>
float temp = 5.0 / 9;<br>
return temp
float temp = 5.0 / 9;return temp * ( F - trentadue );
}
```
2

### DICHIARAZIONI e DEFINIZIONI

Anche per le variabili globali, come per le funzioni, si distingue fra **dichiarazione** e definizione

- al solito, la dichiarazione esprime proprietà associate al simbolo, ma non genera un solo byte di codice o di memoria allocata
- la definizione invece implica anche allocazione di memoria, e funge contemporaneamente da dichiarazione

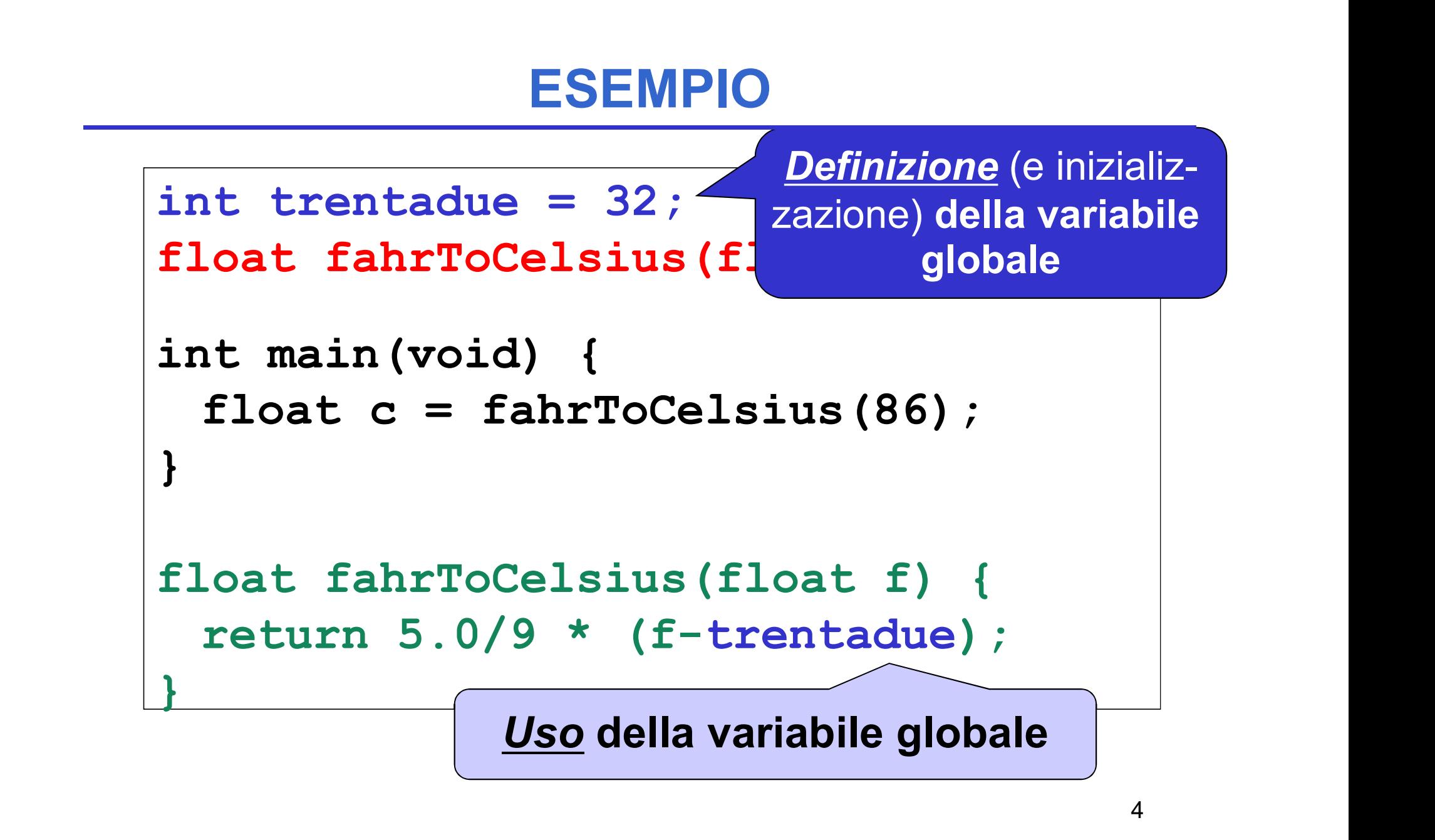

# DICHIARAZIONI e DEFINIZIONI

### Come distinguere la dichiarazione di una variabile globale dalla sua definizione?

nelle funzioni è facile perché la dichiarazione ha un ";" al posto del corpo {….}

≻ ma qui non c'è l'analogo …..

### si usa l'apposita parola chiave extern

- int trentadue = 10; è una definizione (con inizializzazione)
- extern int trentadue;

è una dichiarazione (la variabile sarà definita in un altro file sorgente appartenente al progetto)

### ESEMPIO (caso particolare con un solo file sorgente)

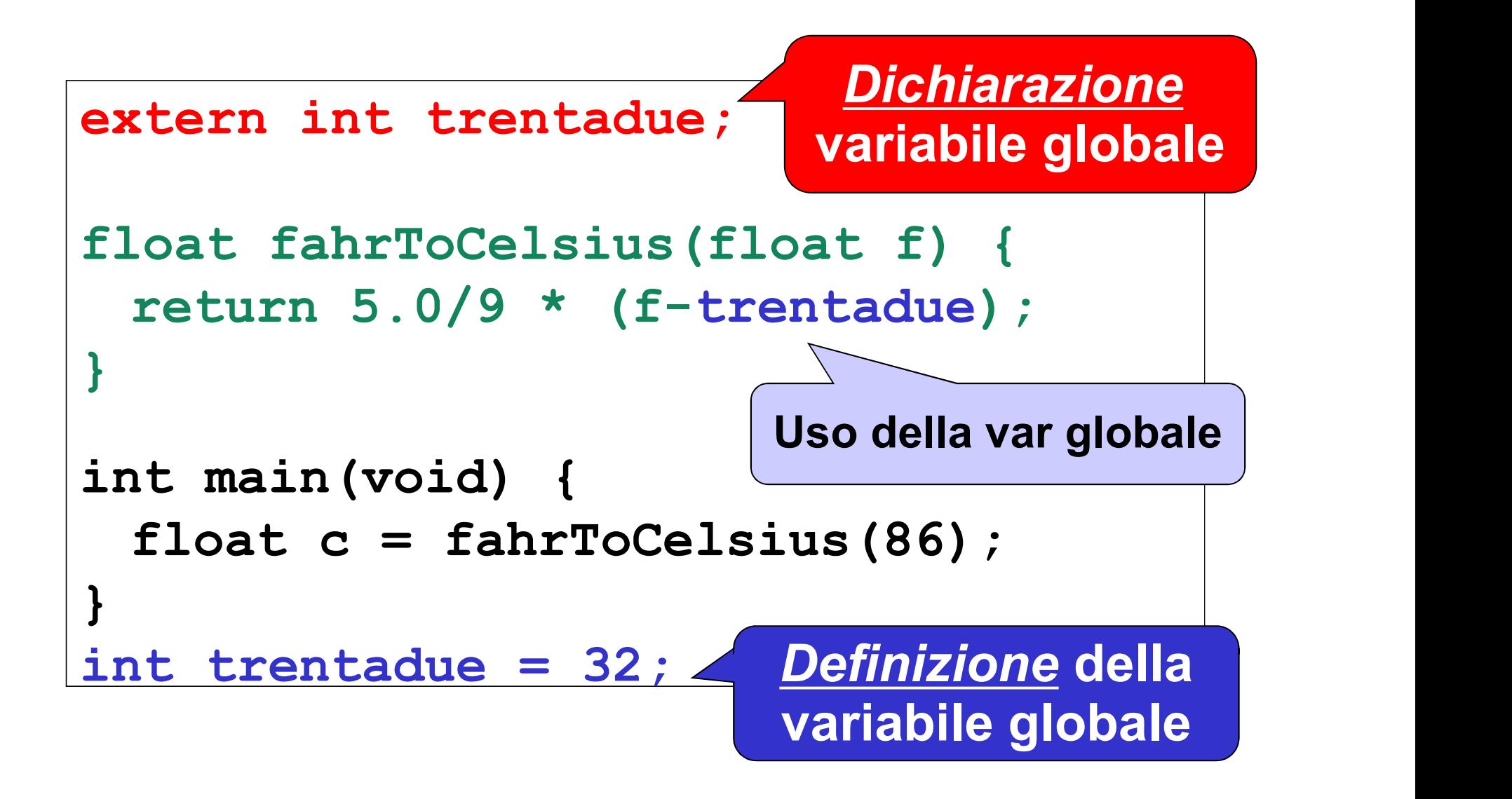

## VARIABILI GLOBALI: USO

- Il cliente deve incorporare la dichiarazione della variabile globale che intende usare: **VARIABILI GLOBALI: USO<br>
l cliente deve <u>incorporare la dichiarazior</u><br>
della variabile globale che intende usare<br>
extern int trentadue;<br>
Jno dei file sorgente nel progetto dovrà<br>
poi contenere la definizione (ed eventuale)**
- Uno dei file sorgente nel progetto dovrà poi contenere la definizione (ed eventualmente l'inizializzazione) della variabile globale

int trentadue = 10;

## ESEMPIO su 3 FILE

```
float fahrToCelsius(float f);
int main(void) { float c =fahrToCelsius(86); }
File main.c
```

```
extern int trentadue;
float fahrToCelsius(float f) {
 return 5.0/9 * (f-trentadue);
}
File f2c.c
```
**State State State State** 

File 32.c

int trentadue = 32;

## VARIABILI GLOBALI

A che cosa servono le variabili globali?

- per scambiare informazioni fra cliente e servitore in modo alternativo al passaggio dei parametri
- per costruire specifici componenti software dotati di stato

## VARIABILI GLOBALI

Nel primo caso, le variabili globali:

- sono un mezzo *bidirezionale*: la funzione può sfruttarle per memorizzare una VARIABILI GLOBALI<br>
El primo caso, le variabili globali:<br>
sono un mezzo bidirezionale: la funzione<br>
può sfruttarle per memorizzare una<br>
informazione destinata a sopravviverle (effetto<br>
collaterale o side effect) collaterale o side effect)
- ma *introducono un accoppiamento* fra cliente e servitore che limita la riusabilità rendendo la funzione stessa *dipendente* dall'ambiente esterno ormazione desimata a sopravvivene<br>llaterale o side effect)<br>a *introducono un accoppiamento*<br>ente e servitore che *limita la riusa*<br>ndendo la funzione stessa *dipendeni*<br>ll'ambiente esterno<br>la funzione opera correttamente s
	- la funzione opera correttamente solo se l'ambiente globale definisce tali variabili con quel preciso

## Secondo Caso: ESEMPIO

#### Si vuole costruire un componente software numeriDispari che fornisca una funzione

int prossimoDispari(void)

che restituisca via via il "successivo" dispari

- Per fare questo, tale componente deve tenere memoria al suo interno dell'ultimo valore fornito
- Dunque, non è una funzione in senso matematico, perché, interrogata più volte, dà ogni volta una risposta diversa

# ESEMPIO

- un file dispari.c che definisca la funzione e una variabile globale che ricordi lo stato
- un file dispari. h che dichiari la funzione

```
dispari.c
```

```
int ultimoValore = 0;
```

```
int prossimoDispari(void){
```

```
return 1 + 2 * ultimoValore++; }
```
(sfrutta il fatto che i dispari hanno la forma 2k+1)

dispari.h

```
int prossimoDispari(void);
```
## AMBIENTE GLOBALE e PROTEZIONE

Il fatto che le variabili globali in C siano potenzialmente visibili *in tutti i file* dell'applicazione pone dei *problemi di protezione:* Il fatto che le *variabili globali* in C siano<br>potenzialmente visibili *in tutti i file* dell'appli-<br>cazione pone dei *problemi di protezione:*<br>• *Che cosa succede se un componente<br>dell'applicazione altera una variabile<br>gl* 

- Che cosa succede se un componente dell'applicazione altera una variabile globale?
- qualcuno altera ultimoValore?

## AMBIENTE GLOBALE e PROTEZIONE

#### Potrebbe essere utile avere variabili

- globali nel senso di permanenti come tempo di vita (per poter costruire componenti dotati di stato)...
- … ma anche *protette*, nel senso che *non* tutti possano accedervi

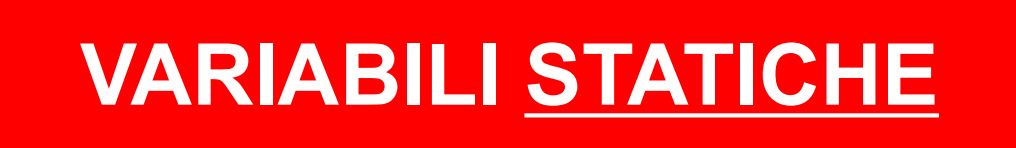

## VARIABILI static

In C, una variabile può essere dichiarata static:

- è permanente come tempo di vita
- ma è protetta, in quanto è visibile solo entro il suo scope di definizione

Nel caso di una variabile globale static, ogni tentativo di accedervi da altri file, tramite dichiarazioni extern, sarà impedito dal compilatore

## ESEMPIO rivisitato

#### Realizzazione alternativa del componente:

dispari.c

```
static int ultimoValore = 0;
int prossimoDispari(void){
 return 1 + 2 * ultimoValore++;
}
```
(dispari.h non cambia)

### ESEMPIO rivisitato

In che senso la variabile static è "protetta"?

- La variabile ultimoValore è ora inaccessibile dall'esterno di questo file: l'unico modo di accedervi è tramite prossimoDispari() **ESEMPIO rivisitato**<br>
In che senso la variabile static è "protetta"?<br>
• La variabile ul timovalore è ora *inaccessibile*<br>
dall'esterno di questo file: l'unico modo di<br>
accedervi è tramite prossimoDispari ()<br>
• Se anche qua In che senso la variabile static è "protetta"?<br>
• La variabile ultimovalore è ora *inaccessibile*<br>
dall'esterno di questo file: l'unico modo di<br>
accedervi è tramite prossimoDispari ()<br>
• Se anche qualcuno, fuori, tentasse
- tramite una dichiarazione extern, il linker non troverebbe la variabile
- globale di nome ultimoValore, non ci sarebbe comunque collisione fra le due, perché quella static "non è visibile esternamente"

## VARIABILI STATICHE dentro a FUNZIONI

#### Una variabile statica può essere definita anche dentro a una funzione. Così:

- è comunque protetta, in quanto visibile solo dentro alla funzione (come ogni variabile locale)
- ma è anche permanente, in quanto il suo tempo di vita diventa quello dell'intero programma

Consente di costruire componenti (funzioni) dotati di stato, ma indipendenti dall'esterno

# ESEMPIO rivisitato (2)

#### Realizzazione alternativa del componente:

dispari.c

```
int prossimoDispari(void){
  static int ultimoValore = 0;
return 1 + 2 * ultimoValore++;
}
```
(dispari.h non cambia)

## VARIABILI STATICHE

Quindi, la parola chiave static

- ha sempre e comunque due effetti
	-
- **VARIABILI STATICHE<br>
indi, la parola chiave static<br>
indi, la parola chiave static<br>
indi permanente<br>
india l'oggetto permanente<br>
india supermanente<br>
invisibile fuori dal supermane di definizio<br>
invisibile fuori dal superman** VARIABILI STATICHE<br>
indi, la parola chiave static<br>
indi, la parola chiave static<br>
indical protetto<br>
- rende l'oggetto protetto<br>
(invisibile fuori dal suo scope di definia<br>
indical suo scope di definia<br>
indical suo scope di (invisibile fuori dal suo scope di definizione)
- ma se ne vede sempre uno solo per volta
	- una variabile definita in una funzione, che è comunque protetta, viene resa permanente
	- una variabile globale, già di per sé permanente, viene resa protetta